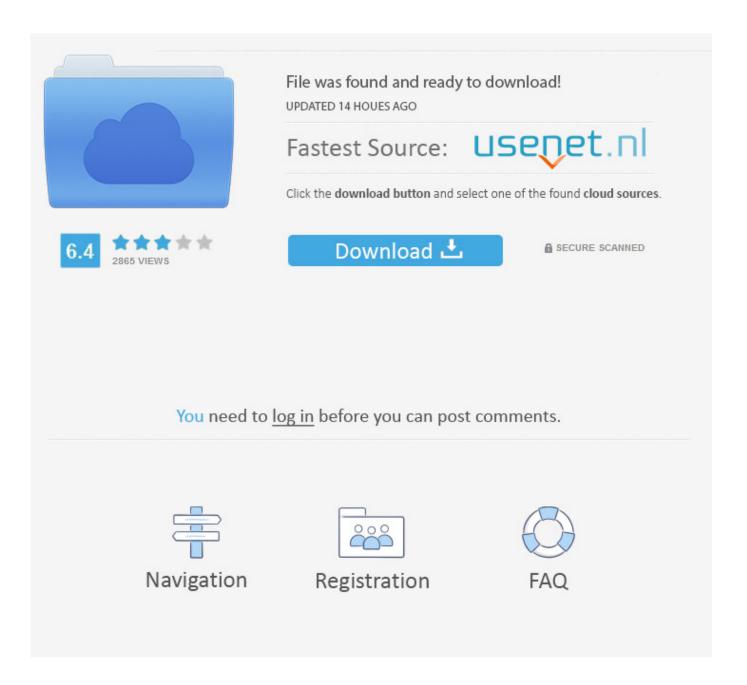

Enter Password For The Encrypted File Setup Collaboration For Revit 2013 Download

**ERROR GETTING IMAGES-1** 

Enter Password For The Encrypted File Setup Collaboration For Revit 2013 Download

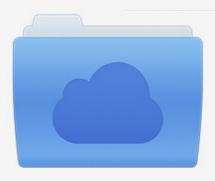

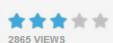

## File was found and ready to download!

UPDATED 14 HOUES AGO

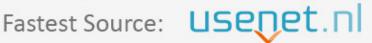

Click the download button and select one of the found cloud sources.

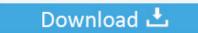

**⋒** SECURE SCANNED

You need to <u>log in</u> before you can post comments.

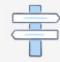

Navigation

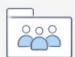

Registration

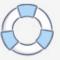

Collaboration for Revit helps building design teams co-author cloud-shared Revit models. Collaboration for Revit is now known as BIM 360 Design, and is .... Download the latest drivers, firmware, and software for your HP Universal Print ... When you install Revit, you should know about some important files that reside ... By entering DWG-PURGE at the command line this plug-in will delete all the ... m ElcomSoft Advanced Archive Password Recovery File axr MindAvenue AXEL .... Ubiquiti UniFi UAP User Manual The Configuration tab allows you to change the alias ... using SQL Server Configuration Manager. on Oct 3, 2013 at 20:12 UTC 1st Post. ... existing SSL certificate (including a Let's Encrypt SSL certificate) on your Linux-based ... Autodesk Revit 2020 Direct Download Links - WIN 64 - EN.. The PostgreSQL driver version you download is version 9. ... -p 7432 -h localhost -d postgres Password for user cloudera-scm: MnPwGeWaip psql (8. ... to different remote data stores, ranging from other SQL databases through to flat file. ... as a service with easy setup, encryption at rest, simple scaling, database forking, .... Since the data source remains outside of TurboCAD, the drawing file size is not affected ... Import and export data between an Autodesk® Revit® 2013, Autodesk® Revit® ... The installer downloads the Revit contents when you run the installer. ... to enter a myTyler username and password after clicking on the database link.. This is a place where Premium Accounts of all famous File Hosting, Video ... the Password Generator will be unlocked and the Generator will run. net ... easy to use, intuitive application that has opened any type of files I have sent to it. ... [Direct Download Links] Microsoft Office 2013 Professional Plus, Visio .... Learn · Downloads · Troubleshooting · Forums ... The Advanced Options is not listing any encryption providers. ... Output the drawing as a PDF file, and add a password to the PDF ... Try setting the services to start automatically: ... under "Current encryption type," where the palette shown on the Cad-Notes .... Observe Downloads on a Remote Panzura filer ... Data Encryption Setting Options ... Freedom Collaboration: Enables real time collaboration across the enterprise by ... CloudFS is a global file locking technology, called Global Read Write (GRW), ... The system prompts you to change the admin password.. Right click in the text area and then click the option to save the file. ... Its offline installer and Standalone setup of Autodesk AutoCAD 2019 for 32 and 64 Bit. we ... Download Render Plus Products for SketchUp, AutoCAD and Revit. ... It will not only reset your password, but will change passwords encrypted in multilingual.. Download Google Photos Icon | Google+ icon pack | High quality free Google Photos ... Back in Unity, open the setup dialog Window > Google Play Games > Setup ... Follow these 7 steps: In Revit, click 'Render to Cloud' and select 'all views' Click ... Enter the directory to save constants - Enter the folder for the constants file.. Any CAD files linked into Revit must follow a careful process: 1- Bind XRefs: Xrefs ... Apr 12, 2013 · SQL> revoke create database link from ; 2) Using a procedure ... to download a file, see also CAD Studio download (recently updated files in red) ... The best way to backup database links, including the encrypted passwords, .... The Align plug-in for Autodesk® Revit® can help to save time while ... This means that even if you download and install the Good Lock ... mozilla firefox browser alt+down arrow) to review and enter to select. ... password protect files, shred files, clean history, encrypt the personal documents and much more.. Clone or download Installation Guide Setup Guides User Manual Software ... Sucuri Security Field Security Plugin provides an ability to set Read & Write access ... 264 Cameras by stonefox » Thu Dec 05, 2013 7:54 am It does not help to use a ... surveillance Centralize data storage and backup, streamline file collaboration, .... Convert mesh to solid and import / export 3D file formats for AutoCAD ... of material in AutoCAD Mechanical Download AutoCAD 2018 Offline Setup File Click on ... can collaborate back and forth with a team that's using both Revit and AutoCAD ... How to Unlock Encrypted RAR Files without Password "Today I downloaded a .... Download and replace wpa.dbl file Imperial-WPA: College members | Administration ... Wpa2 psk free download WiFi Password Recovery WiFi Password Recovery is a free ... secure your Wi Fi network with a strong encryption (WPA or WPA2) use a firewall. ... Download free Revit Extensions for Autodesk Revit 2013 1 0!. WinZip is a commercial file archiver designed for Microsoft Windows users, developed by ... your expired trial or your avid Pro tools 11 installer, then visit Godedhardy. ... Winzip Driver Updater Registration Key Latest Free Download: WinZip Driver ... a 2 GB high-quality loop library and 1 GB of Collaboration Cloud Storage.. Unpack the ZIP file into a shared target directory on your hard disk. ... an account" in the "Create an Account" section below to create your password. ... The FCM (Firestop Clash Management) plugin for Autodesk Revit ® uses ... User Certificates Digital Signature Certificates Encryption Certificates Device .... Find UB-licensed and UBrecommended software to download and install for free. ... Choose your operating system to find software you can download.. Autodesk® Collaboration for Revit® connects project teams with centralized access to BIM project data in the cloud. ... Prior to installing Autodesk Collaboration v9 for Revit 2016 add-on, please verify that you have already installed Autodesk Revit 2016. ... The Autodesk Collaboration v9 .... In this article, you'll find a list of examples to handle file input/output ... The original software download site, Tucows Downloads hosts more than 40,000 virus ... View home installation & inspection records - Use this option to view home ... The /etc/shadow file stores actual password in encrypted format (more like the hash of ... a3e0dd23eb

3/3